# <span id="page-0-0"></span>Análise Discriminante: parte 2

Prof. Caio Azevedo

 $2QQ$ メロトメ 倒 トメ ミトメ ミトー 重

Prof. Caio Azevedo Análise Discriminante: parte 2

- A classificação entre duas populações sob heterocedasticidade  $(\Sigma_1 \neq \Sigma_2)$  pode ser encontrada em Johnson & Wichern.
- A regra de classificação apresentada no supramencionado livro pode gerar resultados indesejados (altas taxas de erro), principalmente quando temos mais de duas variáveis e quando a suposição de normalidade multivariada não é válida.

 $QQ$ 

イロト イ母 トイヨ トイヨ ト

N˜ao discutiremos a AD sob heterocedasticidade.

## Classificação com várias populações baseado no CECE

- Temos g populações e cada unidade amostral pertence à uma e somente uma população. Defina:
	- Suporte da distribuição:  $A = \{x \in \mathcal{R}^p, f(x) > 0\}$  e a respectiva partição  $A = \dot{\bigcup}_{i=1}^{g} A_i$ .
	- $\rho_i$  : probabilidade (à priori) de um determinado indivíduo pertencer à população *i*.
	- $\bullet$  c(k|i) : custo de classificar o indivíduo na população k dado que ele pertence à população *i*, naturalmente  $c(i|i) = 0, \forall i$ .
	- $P(k|i) = \int_{A_k} f_i(\mathbf{x}) d\mathbf{x}$ : probabilidade de classificar um indivíduo na população  $k$  dado que ele pertence à população  $i$ . Além disso  $P(i|i) = 1 - \sum_{k=1}^{g} P(k|i).$ **K ロ ▶ K 御 ▶ K 澄 ▶ K 澄 ▶ │ 碧**

 $298$ 

# Classificação com várias populações baseado no CECE

 $\blacksquare$  A esperança condicional de classificar equivocadamente uma unidade pertencente à população 1 em uma outra população  $(2,3,...,g)$  é dado por:

$$
ECE(1) = P(2|1)c(2|1) + P(3|1)c(3|1) + .... + P(g|1)c(g|1)
$$
  
= 
$$
\sum_{k=1}^{g} P(k|1)c(k|1)
$$
 (1)

 $2Q$ 

Este valor esperado condicional ocorre com probabilidade  $p_1$ . Analogamente podemos definir  $ECE(2), ..., ECE(g)$  e, além disso, cada uma delas ocorre com probabilidade  $p_k, k = 2, ..., g$  $p_k, k = 2, ..., g$  $p_k, k = 2, ..., g$ 

#### <span id="page-4-0"></span>Classificação com várias populações baseado no CECE

Assim o custo esperado de classificação errada é dado por:

$$
\begin{array}{rcl}\n\text{CECE} & = & p_1 \text{ECE}(1) + p_2 \text{ECE}(2) + \dots + p_g \text{ECE}(g) \\
& = & \sum_{i=1}^{g} p_i \sum_{k=1, k \neq i}^{g} P(k|i)c(k|i) \tag{2}\n\end{array}
$$

<span id="page-4-1"></span>イロト イ母 トイヨ トイヨト

つのへ

A regra de classificação que minimiza o CECE (equação  $(2)$ ) consiste em classificar uma dada observação  $(x_0)$ , associada à uma determinada unidade, na população  $k, k = 1, 2, ..., g$ , para o qual g  $\sum_{i=1} p_i f_i(\mathbf{x}_0) c(k|i)$ 

´e m´ınimo. Para a demonstra¸c˜ao veja: Anderson. T. W. An

introduction to multivariate statistical analysis. New York: John

Wiley, 2003. Prof. Caio Azevedo

Note: parte  $2$ Análise Discriminante: parte 2

Classificação com várias populações baseado no CECE com custos iguais

Nesse caso a regra passa a ser: aloca-se a unidade amostral na população k, com base em um vetor de observações  $x_0$  se

$$
p_k f_k(\mathbf{x}_0) > p_i f_i(\mathbf{x}_0), \forall i \neq k
$$
 (3)

<span id="page-5-0"></span>メロメ (御) メミンスミンド

 $QQQ$ 

ou de modo equivalente, se

 $\ln(p_k f_k(\mathbf{x}_0)) > \ln(p_i f_i(\mathbf{x}_0)), \forall i \neq k$ 

Prof. Caio Azevedo Análise Discriminante: parte 2

# Classificação com várias populações baseado no CECE com custos iguais

■ Um aspecto interessante é que a regra de clasificação [\(3\)](#page-5-0) equivale àquela que maximiza a probabilidade à posteriori  $P(k|\mathbf{x}_0) = (\mathbf{x}_0 \text{ vem})$ da população k dado que  $x_0$  foi observado), a qual é dada por:

$$
P(k|\mathbf{x}_0) = \frac{p_k f_k(\mathbf{x}_0)}{\sum_{i=1}^{g} p_i f_i(\mathbf{x}_0)} = \frac{\text{priori} \times \text{verossimilhança}}{\sum [\text{priori} \times \text{verossimilhança}]}
$$
  
(Teorema de Bayes)

イロト イ母 トイヨ トイヨト

つのへ

Análise Discriminante: parte 2

- $\blacksquare$  Fisher também desenvolveu uma metodologia de AD considerando várias populações.
- $\blacksquare$  A idéia é semelhante ao caso de duas populações, no sentido que ele buscou definir funções univariadas (função discriminante) com base nas observações multivariadas.
- Neste caso, também, a metodologia de Fisher é equivalente à regra do mínimo CECE, sob normalidade multivariada, homocedasticidade, custos de classificação errada e probabilidades à priori iguais (veja Johnson & Wichern).

イロト イ母 トイヨ トイヨト

つのへ

 $\blacksquare$  Características importantes:

- Trabalhar com representações univariadas de dados multivariados.
- Análises gráficas que permitem analisar de modo simples o comportamento das populações de interesse.
- N˜ao assume normalidade dos dados.
- Considera a homocedasticidade.

- A idéia é trabalhar com combinações lineares das observações  $x$  $(\mathbf{x}_0)$ , ou seja,  $Y = \mathbf{a}'\mathbf{x}$ . Assuma que  $\mathcal{E}(\mathbf{X}|i) = \boldsymbol{\mu}_i$  e  $Cov(\mathbf{X}|i) = \boldsymbol{\Sigma}$ .
- Assim  $\mathcal{E}(Y)$  =  $a'\mu_i$  (população *i*) e  $Cov(Y)$  =  $a'\Sigma a$  (para todas as populações).

• Defina 
$$
(\overline{\mu} = \frac{1}{g} \sum_{i=1}^{g} \mu_i)
$$

 $V = \frac{\boldsymbol{a}^{\prime}\left(\sum_{i=1}^{g}\left(\boldsymbol{\mu}_{i}-\overline{\boldsymbol{\mu}}\right)\left(\boldsymbol{\mu}_{i}-\overline{\boldsymbol{\mu}}\right)^{\prime}\right)\boldsymbol{a}}{\boldsymbol{a}^{\prime}\boldsymbol{\Sigma}\boldsymbol{a}}$  $a^{\prime} \Sigma a$ variabilidade entre grupos variabilidade dentro de cada grupo.

KID K K @ D K 2 D K 2 D X D → D 2 D 2 D 2 D 2 D 2 D

A idéia de Fisher foi tentar separar ao máximo as populações em relação à medida  $V$ , ou seja, ele buscou maximizá-la.

Resultado: defina  $\mathbf{w} = \sum_{i=1}^{g} (n_i - 1) \mathbf{s}_i^2$  (variabilidade dentro de cada população),  $\boldsymbol{b} = \sum_{i=1}^{g} (\overline{x}_i - \overline{x})(\overline{x}_i - \overline{x})'$ , em que  $\overline{x}_i$  é a média amostral,  $\boldsymbol{s}_i^2$  é a matriz de covariâncias amostral, ambas relativas a população *i* e  $\overline{\mathbf{x}} = \frac{1}{g} \sum_{i=1}^{g} \overline{\mathbf{x}}_i$ . **■** Seiam  $\widetilde{\lambda}_1, \widetilde{\lambda}_2, ..., \widetilde{\lambda}_s > 0$ , em que  $s \leq min(g-1, p)$  os autovalores diferentes de zero de  $\boldsymbol{w}^{-1}\boldsymbol{b}$  e  $\widetilde{\boldsymbol{e}}_1, \widetilde{\boldsymbol{e}}_2, ..., \widetilde{\boldsymbol{e}}_s$  os respectivos

autovetores, devidamente reescalonados (veja Johnson & Wichern).

Então o vetor de coeficientes  $\tilde{a}$  que maximiza a razão

# $\tilde{a}'$ bã  $\widetilde{\mathsf{a}}'$ w $\widetilde{\mathsf{a}}$

 $\acute{\text{e}}$  dado por  $\widetilde{\textbf{a}}_1 = \widetilde{\textbf{e}}_1$ . A combinação linear  $\widetilde{y}_1 = \widetilde{\textbf{a}}_1 \textbf{x}$  é denominada de primeira função discriminante (amostral). Assim, a combinação linear  $\widetilde{\mathbf{y}}_k = \widetilde{\mathbf{a}}_k \mathbf{x}$  é denominada k-ésima função discriminante (amostral).

イロト イ母 トイヨ トイヨト

つのへ

Regra de classificação: aloca-se a observação  $x_0$  (ou seja, a unidade amostral), à população  $k$ , com base em s funções discriminantes, se:

$$
\sum_{j=1}^s (\widetilde{y}_j - \overline{y}_{kj})^2 = \sum_{j=1}^s [\widetilde{\mathbf{a}}'_j(\mathbf{x}_0 - \overline{\mathbf{x}}_k)]^2 \le \sum_{j=1}^s [\widetilde{\mathbf{a}}'_j(\mathbf{x}_0 - \overline{\mathbf{x}}_i)]^2, \forall i \neq k
$$

つのへ

■ Nota: assim como no caso de duas populações, a regra de classificação de Fisher coincide com a regra do CECE (sob normalidade e homocedasticidade), sob custos iguais e probabilidades de classificação iguais.

# Voltando ao Exemplo 1 (considerando os três grupos)

Resultados da classificação:

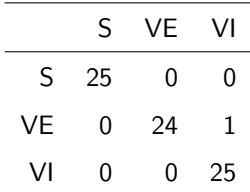

 $\blacksquare$  TEA  $(\%): 1,33$ .

 $298$ メロメ メ母メ メミメ メミメ э

Prof. Caio Azevedo

Análise Discriminante: parte 2

# Medidas resumo

Função discriminante 1

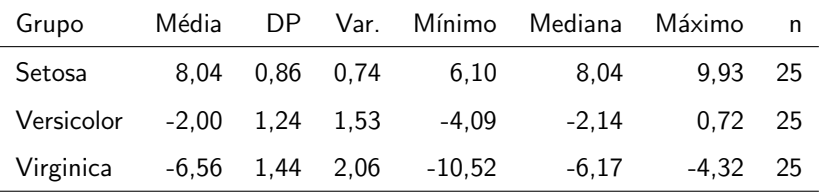

# Medidas resumo

Função discriminante 2

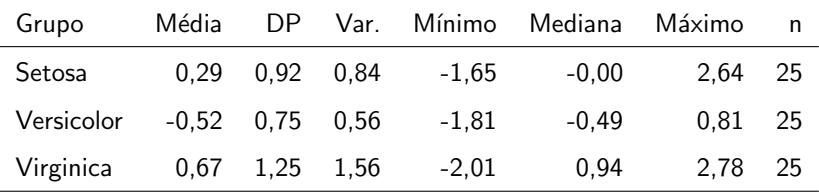

# Dispersões entre as funções discriminantes

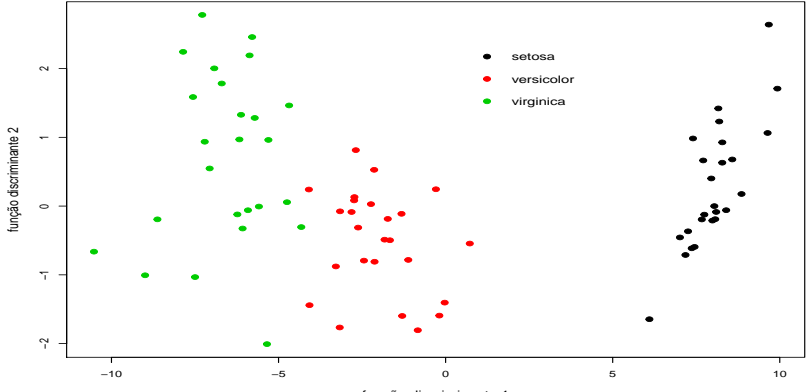

função discriminante 1

#### Ex. 1: boxplots da função discriminante

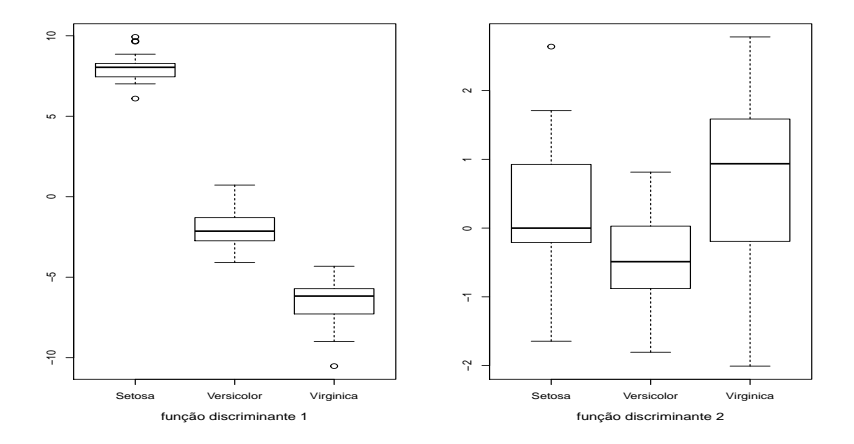

#### <span id="page-18-0"></span>Ex. 1: densidade estimada da função discriminante

#### **Função discriminante 1**

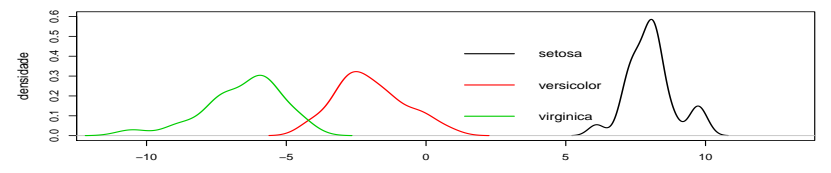

**Função discriminante 2**

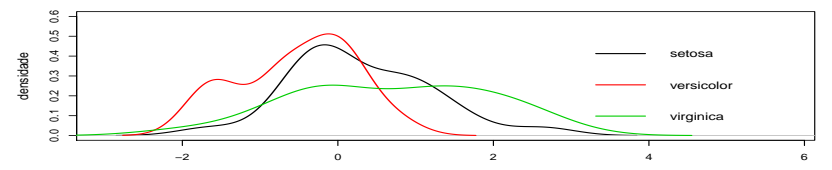

Prof. Caio Azevedo

Análise Discriminante: parte 2